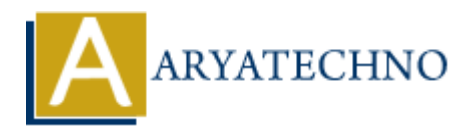

## **PHP code to generate color code**

**Topics :** [PHP Programs](https://www.aryatechno.com/category/9/php-programs.html) **Written on** [April 19, 2021](https://www.aryatechno.com/page/php-programs/149/php-code-to-generate-color-code.html)

## **How to show color code using php?**

The color code can be displayed using hex or RGB format.

PHP str\_shuffle() function is used to shuffle all the characters of a string randomly.

We have used string 'ABCDEF0123456789' in str\_shuffle() function as argument to get 6 digit hex code combination of number and alphabates. **to show color code using php?**<br> **ARTENT ARTS CONSTANT CONSTANT CONSTANT CONSTANT CONSTANT CONSTANT CONSTANT CONSTANT CONSTANT CONSTANT CONSTANT CONSTANT USE OF A CONSTANT CONSTANT CONSTANT CONSTANT CONSTANT CONSTANT CONS** 

PHP substr() function is used to get 6 digit hex code from shuffled string.

Now this 6 digit hexadecimal code is followed by hash ( # ) which is used to generate color code.

We can use this hex color code to display color , background color in web pages.

We can convert hex color code to rgb code using below php code.

list(\$r, \$g, \$b) = sscanf(\$hexcode, "#%02x%02x%02x");

## **PHP Code to generate color code :**

 $\text{\$color = substr(str shuffle('ABCDEF0123456789'), 0, 6)};$ 

\$hex colorcode ='#'. \$color; //Generate color code in 6 digit hex format.

```
list(\pi, \gammag, \phi) = sscanf(\phihexcode, "\pi%02x%02x%02x");
$rqb colorcode = "rgb($r, $g, $b)"; //Generate color code in RGB format.
```
Also you can use below php function to generate hexadecimals color code.

<?php

```
 function hexColorcode() {
   $str= 'ABCDEF0123456789';
  \text{scolor code} = '#';for (\$i = 0; \$i < 6; \$i++) {
    \text{color code} = \text{str}[\text{rand}(0, \text{str}(\text{ast}) - 1)];
   }
   return $color_code;
}
```
echo hexColorcode();

?>

Let's see below example to understand how to show color code using php program?

**Example :**

```
\langle div style="width:95%;">
<h3>PHP program to show list of HTML Color Codes</h3>
-p> <h3>Pick Color with HEX and RGB code </h3> </p>
<table width="100%" border="0" cellspacing="1" cellpadding="1">
<tr><td width="33%"><strong>Color</strong></td>
<td width="30%"><strong>Hex Code</strong></td>
<td width="30%"><strong>RGB Code</strong></td>
\langletr>
\leq?
\text{\$colors} = \text{array});
while (true) {
\text{\$color1em} = \text{substr}(\text{str}\text{ shuffle}(\text{^1}A\text{BCDEF0123456789'}), 0, 6);\text{\$colors}[\text{\$color}]= ' \#'. \text{\$color}if (count(\text{\$colors}) == 100 ) {
foreach($colors as $key=>$hexcode){
list(\r, \g, \b) = sscanf(\thetahexcode, "\#%02x%02x%02x");
?>
<tr><td height='25' bgcolor='<?=$hexcode; ?>'></td>
<td><?=$hexcode: ?></td><br><td>rgb(<2=fr?>, <2=sg?>, <2=gb?>)</td>\langletr>
\leq?
}
break;
}
}
?>
</table>\langlediv>ARyle="width:95%;"><br>
ARYLE program to show list of HTML Color Codes</h3>>Pick Color with HEX and RGB code </h3></p>></p>>with="100%" border="0" cellspacing="1" cellpadding="1"><br>
<br>
addth="30%"><strong>Color</strong></td
```
**Output :**

## **Pick Color with HEX and RGB code**

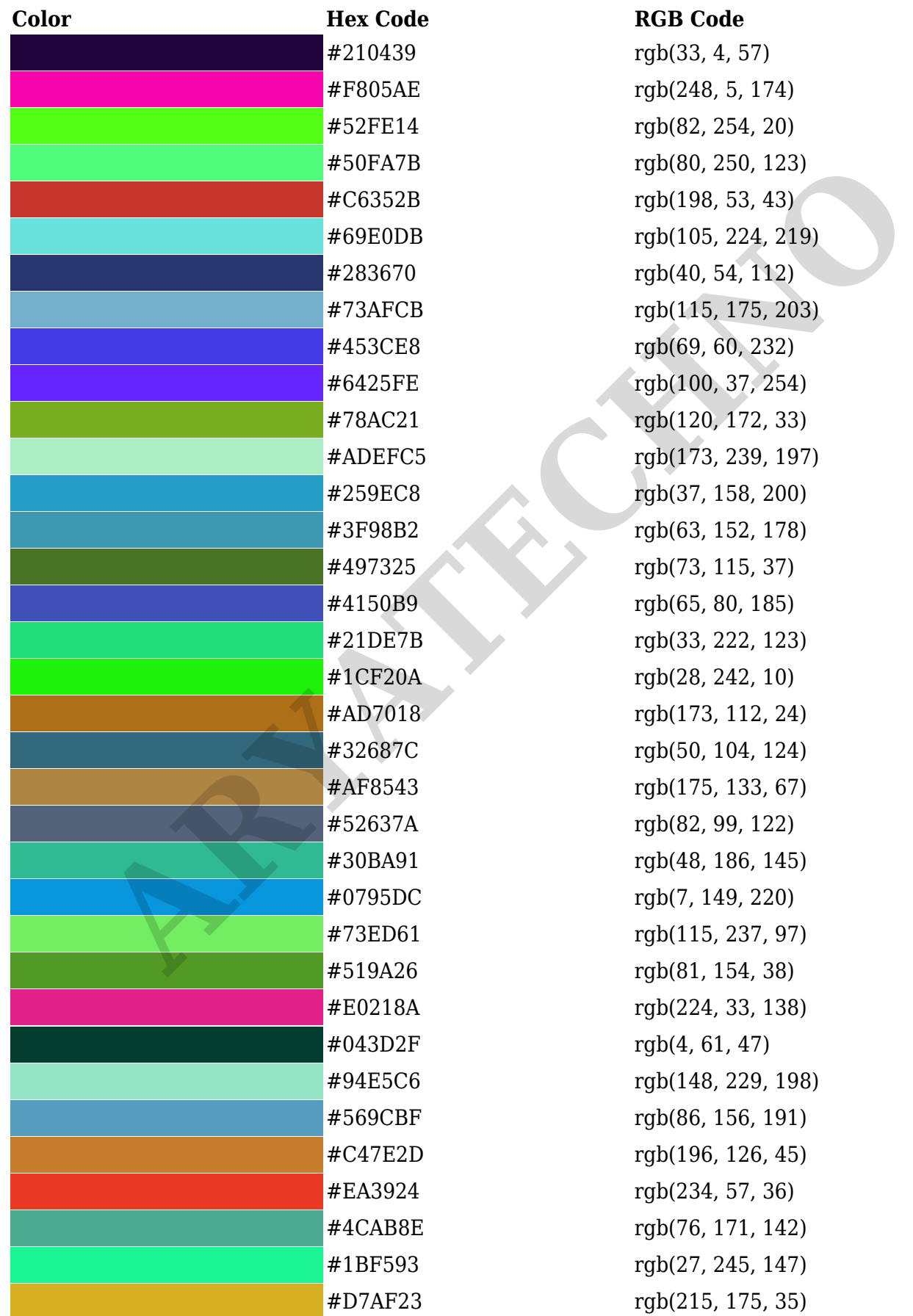

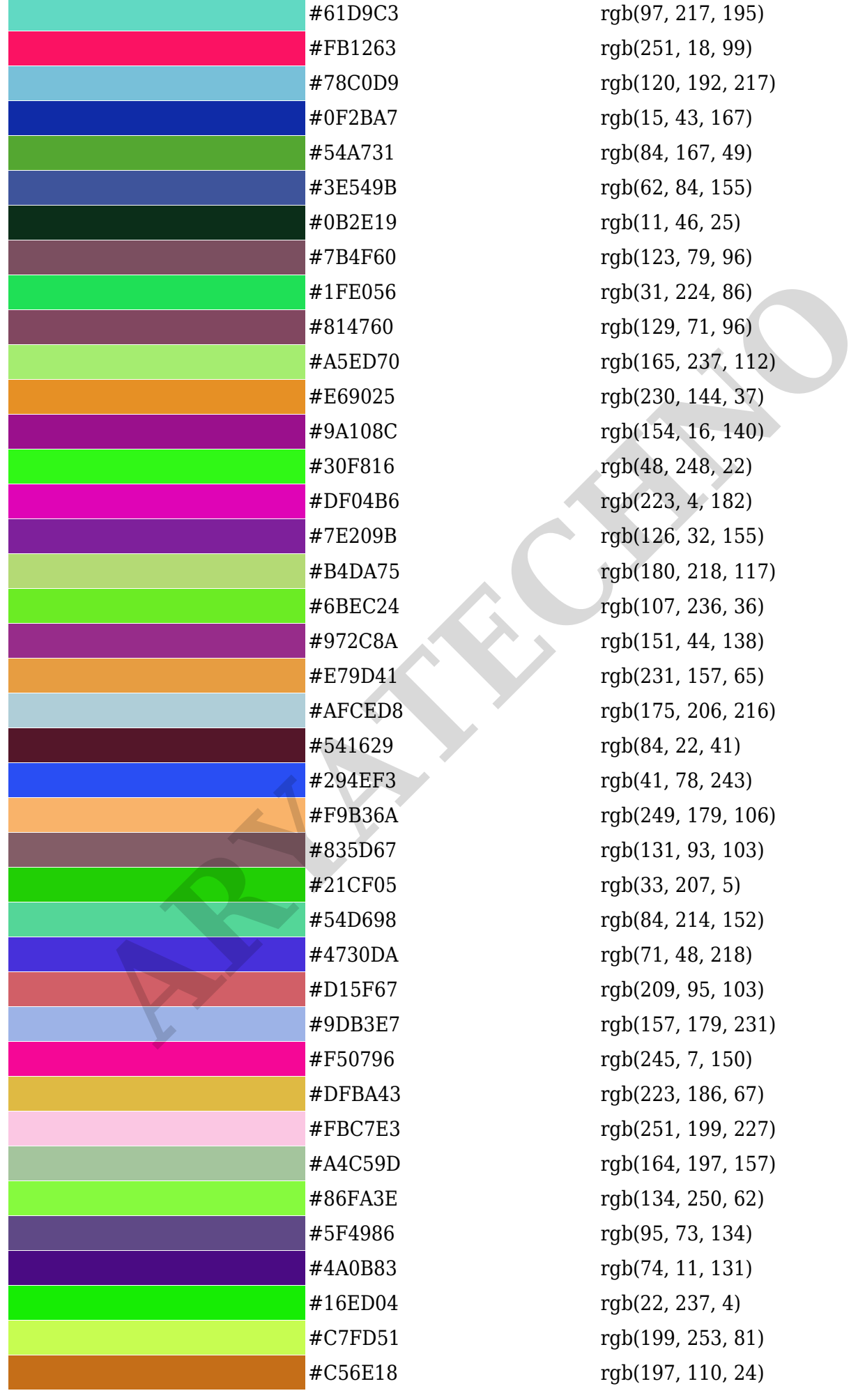

rgb(97, 217, 195) rgb(251, 18, 99) rgb(120, 192, 217) rgb(15, 43, 167) rgb(84, 167, 49) rgb(62, 84, 155) rgb(11, 46, 25) rgb(123, 79, 96) rgb(31, 224, 86) rgb(129, 71, 96) rgb(165, 237, 112) rgb(230, 144, 37)  $rgb(154, 16, 140)$ rgb(48, 248, 22) rgb(223, 4, 182)  $rgb(126, 32, 155)$ rgb(180, 218, 117) rgb(107, 236, 36) rgb(151, 44, 138) rgb(231, 157, 65) rgb(175, 206, 216) rgb(84, 22, 41) rgb(41, 78, 243) rgb(249, 179, 106) rgb(131, 93, 103) rgb(33, 207, 5) rgb(84, 214, 152) rgb(71, 48, 218) rgb(209, 95, 103) rgb(157, 179, 231) rgb(245, 7, 150) rgb(223, 186, 67) rgb(251, 199, 227) rgb(164, 197, 157) rgb(134, 250, 62) rgb(95, 73, 134) rgb(74, 11, 131) rgb(22, 237, 4) rgb(199, 253, 81) rgb(197, 110, 24)

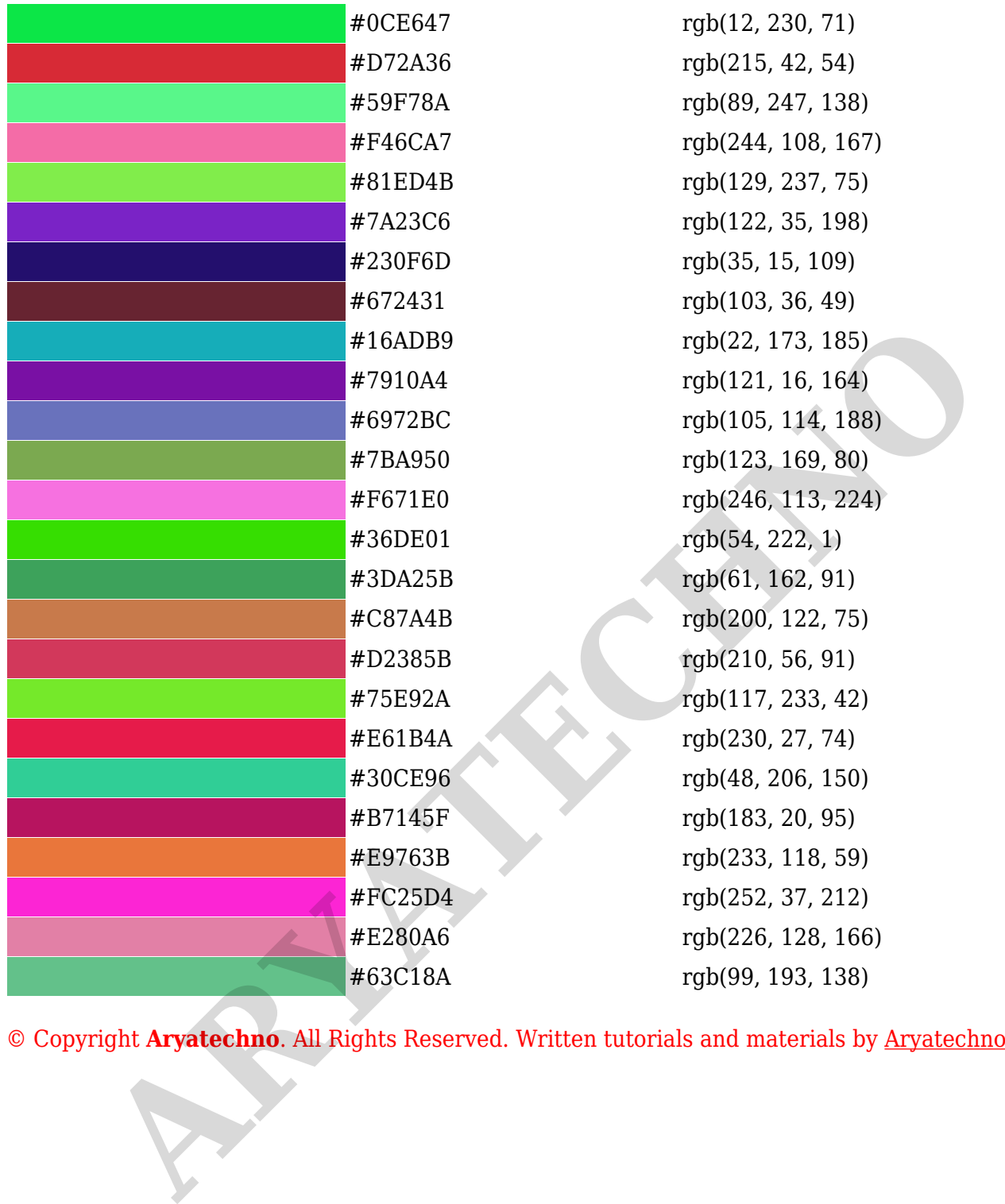